# $\mathsf{I} \mathsf{R}$ Frsmy

# Manuel d'instructions pour le module FrSky FWTM

## Introduction

Le module d'entraînement FWTM est une option alternative pour les pilotes qui ne disposent pas de radio avec le système d'entraînement PARA mais qui envisagent néanmoins d'utiliser le système d'entraînement à distance. Alimentez le module d'entraînement en le fixant à la baie du module radio. La radio étudiante peut désormais lier le module d'entraînement en mode ACCST ou ACCESS et fonctionner à faible latence, de sorte qu'une construction simple d'un système d'entraînement sans fil est réalisée très rapidement. En branchant un câble d'entraînement de type audio dans le module d'entraînement, ce système de module fournit également un moyen filaire de créer des connexions sans fil entre les radios maître et étudiant.

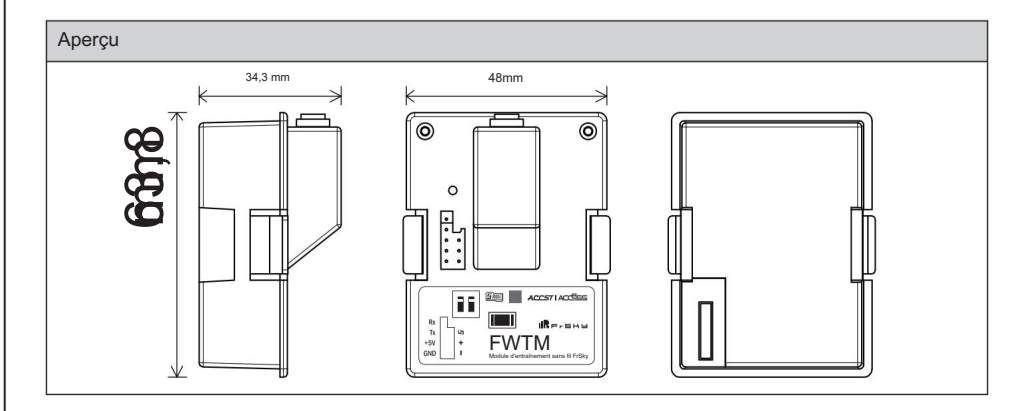

### **Caractéristiques**

- Fréquence : 2,4 GHz
- Dimension : 63,8\*48\*34,3 mm (L\*L\*H)
- Poids : 31,9 g
- Plage de tension de fonctionnement : 6-15 V
- Courant de fonctionnement : 15 mA à 7,4 V
- Compatible avec la baie de module de type XJT

#### Caractéristiques

 $\mathbb{E}$  du voyant du voyant du voyant du voyant du voyant du voyant du voyant du voyant du voyant du voyant du voyant du voyant du voyant du voyant du voyant du voyant du voyant du voyant du voyant du voyant du voyant du

• Contrôle du formateur sans fil avec faible latence. • Prend en

charge la connexion sans fil à la radio étudiante avec le module FWTM connecté à la radio principale via le port audio.

• Modes ACCESS et ACCST D16 intelligents

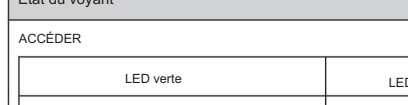

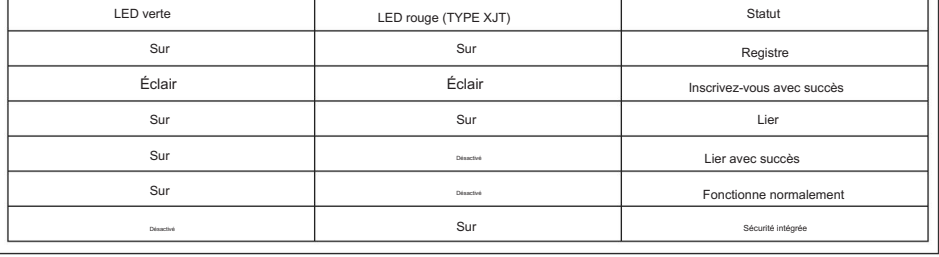

Contactez-nous : frsky@frsky-rc.com

bâtiment C, parc technologique de Zhongxiu, No.3 Yuanxi Road, Wuxi, 214125, Jiangsu, Chine Support technique : sales4tech@gmail.com

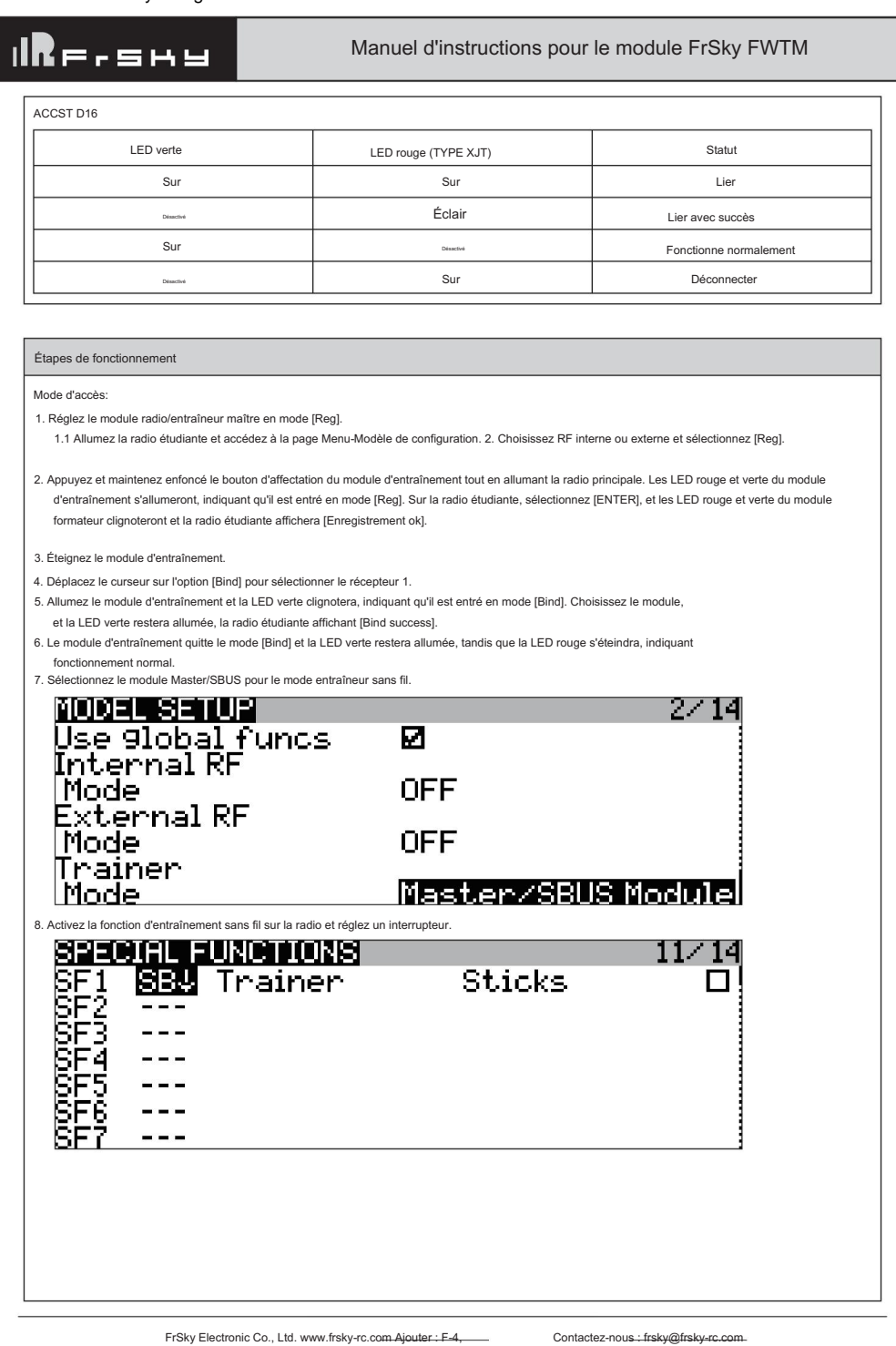

bâtiment C, parc technologique de Zhongxiu, No.3 Yuanxi Road, Wuxi, 214125, Jiangsu, Chine Support technique : sales4tech@gmail.com \_

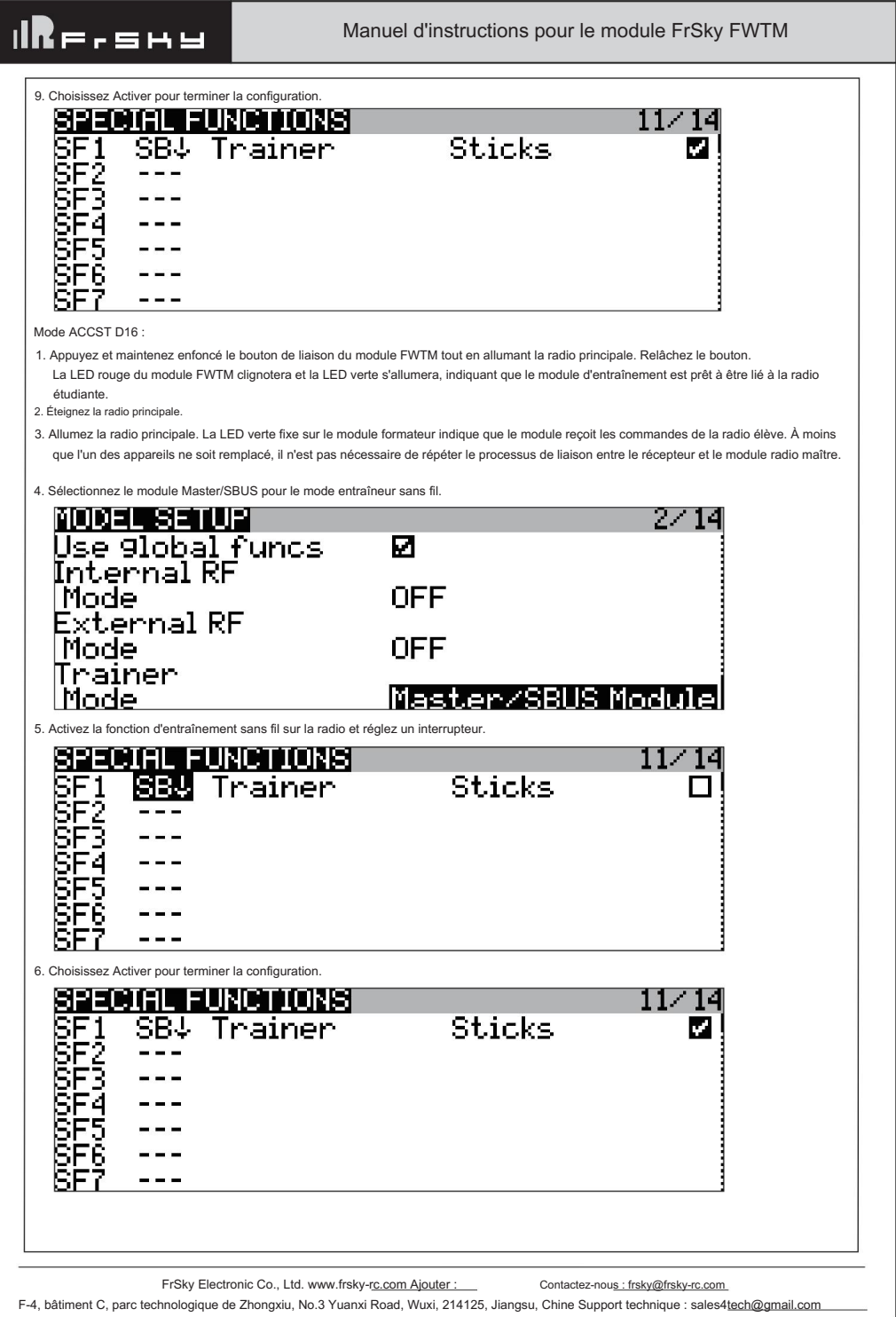

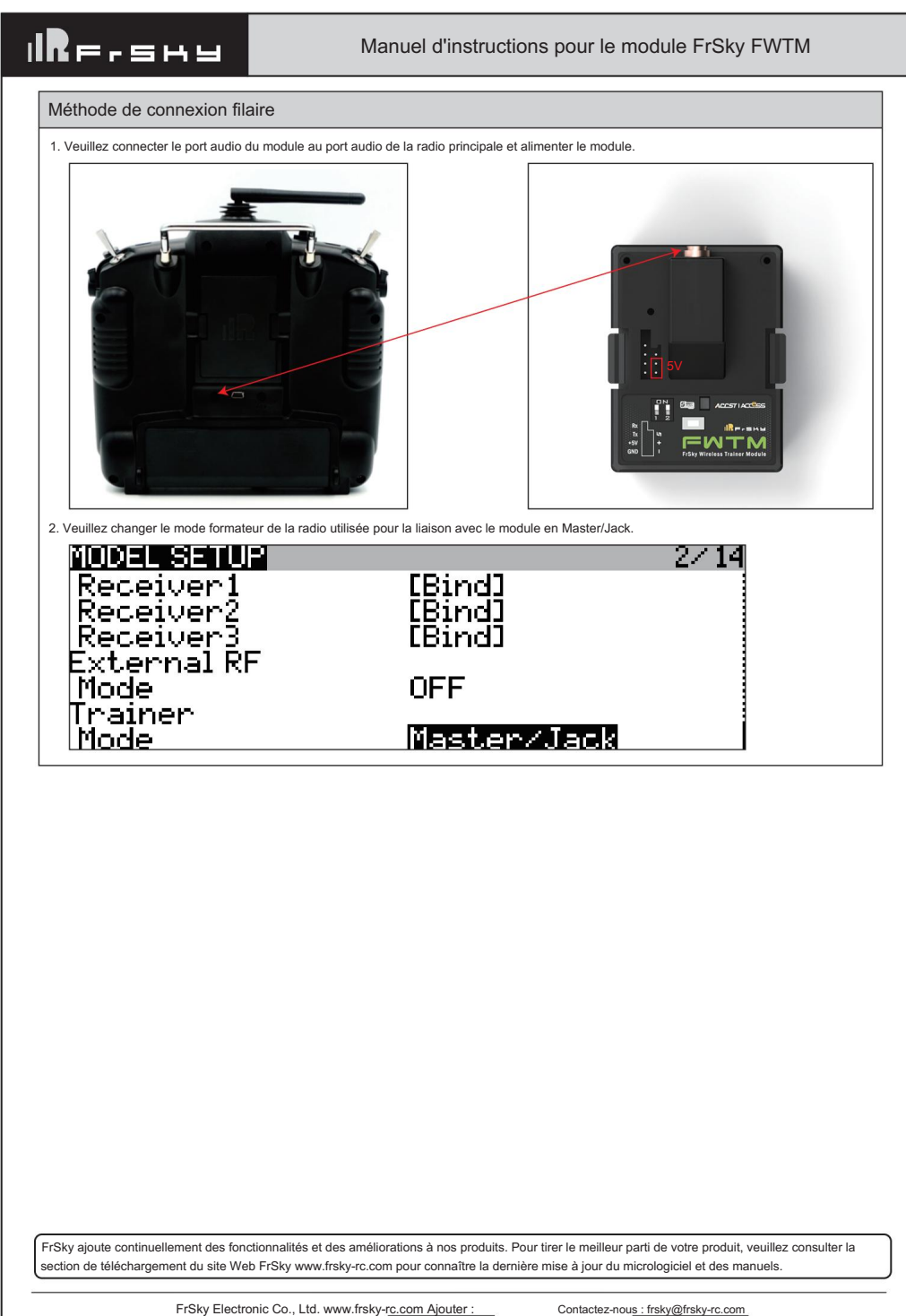

F-4, bâtiment C, parc technologique de Zhongxiu, No.3 Yuanxi Road, Wuxi, 214125, Jiangsu, Chine Support technique : sales4tech@gmail.com